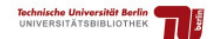

### **Einsatz von aktivierenden Methoden bei Lehrveranstaltung zum Thema Informationskompetenz**

Dr. Sibylla Proschitzki UB der TU Berlin sibylla.proschitzki@tu-berlin.de

Seit 2007 wird von der Fakultät II Mathematik und Naturwissenschaften der TU Berlin der neu konzipierte Bachelor-Studiengang "Naturwissenschaften in der Informationsgesellschaft" angeboten. Im ersten Studiensemester ist die Vorlesung "Wissenschaftliches Informationsmanagement" angesiedelt. In der Modulbeschreibung<sup>1</sup> heißt es zu den Qualifikationszielen: "Naturwissenschaften und Technikdisziplinen sind heute von einem sehr großen und schnell verlaufenden Wissenszuwachs geprägt. Damit – und mit der durchgängigen Verfügbarkeit des Internets – geht auch ein Wandel der Publikationskonzepte und damit des fachwissenschaftlichen Informationstransfers einher. Damit werden Kompetenzen in (fach-) wissenschaftlicher Recherche und (fach-)wissenschaftlichem Informationsmanagement immer bedeutsamer." Diese Kompetenzen können von den Studierenden nur erworben werden, wenn sie sich aktiv mit den dafür erforderlichen Methoden auseinander setzen. Wie dies im Rahmen der Veranstaltung erreicht wird, zeigen die folgenden Ausführungen.

Die Vorlesung ist konzipiert als integrierte Veranstaltung im Umfang von 4 SWS im Wintersemester, für die 6 Leistungspunkte angerechnet werden. Die 30 Doppelstunden verteilen sich auf 15 Doppelstunden zum Thema "Wissenschaftliche Informationen", durchgeführt von der Universitätsbibliothek der TU Berlin, 10 zum Projektmanagement und 5 weitere Doppelstunden, die von der Fakultät abgehalten werden.

### Lernziele

l

Die Veranstaltung orientiert sich weg von der frontalen Vorlesung hin zur handlungsorientierten Erarbeitung. Dementsprechend beschreiben die Lernziele keinesfalls ausschließlich Wissensziele, sondern auch Handlungsziele und affektive Ziele. Die Studierenden kennen die Gruppen naturwissenschaftlicher Literatur und können ihre Eigenschaften und den jeweiligen Rang im naturwissenschaftlichen Kontext beschreiben und erläutern. Sie können erklären, welche Recherchemethode bei welcher Fragestellung zur Suche nach wissenschaftlichen Informationen anzuwenden ist. Sie können unterschiedliche Erscheinungsformen der Medien herausarbeiten und darüber eine Methode zur Information der potentiellen Zielgruppe entwickeln. Die Studierenden können bekannte Recherchemethoden auf einen neuen Sachverhalt übertragen, die Wirksamkeit überprüfen und die verwendete Methode oder eine ggf. neue Strategie begründen. Sie nehmen die Gruppen naturwissenschaftlicher Literatur und Datenbanken als Instrumente zur Erschließung dieser Literatur zur Kenntnis. Die Studierenden schätzen die Erweiterung ihres Handlungsrepertoires durch verschiedene Recherchestrategien als Gewinn und können eine effiziente Recherche charakterisieren und durchführen. Sie können die Recherchemethoden kontrolliert anwenden und durch Modifikationen präzisieren. In der Teamarbeit stimmen Sie sich ab und können die Instrumente der Lernplattform aufgabenadäquat einsetzen.

<sup>&</sup>lt;sup>1</sup> http://www.galilea.tu-berlin.de/fileadmin/user\_upload/galilea/Dokumente/Nidi09/pim.pdf

Die Lernziele werden durch praktische Verfahren und deren Reflektion erreicht, indem das Wissen immer wieder mit den Vorkenntnissen in Zusammenhang gestellt wird. Beim Aufbau eines wissenschaftlichen Artikels wird beispielsweise an den Aufbau des Versuchsprotokolls erinnert. Beim Aufbau der wissenschaftlichen Arbeit wird der Aufbau von Versuchsprotokoll und wissenschaftlichem Artikel rekapituliert. Die Analogien zwischen Suchfeldern in verschiedenen Datenbank-Oberflächen werden hergestellt, indem bei der Behandlung des kontrollierten Vokabulars in der Datenbank (Thesaurus bzw. Deskriptoren) an das Schlagwort erinnert wird, das im Online-Bibliothekskatalog den gleichen Stellenwert hat wie auch die Kategorien in einem Wiki. Die Studierenden erproben im Rahmen der Veranstaltung exemplarisch die Methoden anhand studienrelevanter Inhalte. Sie erweitern daher ihr Repertoire und haben Kenntnisse zum Thema "Wissenschaftliche Informationen" erworben. Die Inhalte der Vorlesung gehen weit über eine bloße Vorstellung von Methoden hinaus wie im Folgenden dargelegt wird.

### **Inhalte**

**Einführend** zum Thema "Wissenschaftliche Informationen" wird der Lernort "Universitätsbibliothek" nahe gebracht. Die Kennzeichen wissenschaftlicher Informationen werden aus dem Blickwinkel der Naturwissenschaften vorgestellt. Die Methodik wissenschaftlichen Arbeitens wird exemplarisch behandelt. Was Informationskompetenz als zentralen Bestandteil der Vorlesung umfasst, ist in vielen Materialien verschiedener Institutionen beschrieben worden, von denen ich hier nur die Bibliothek der Universität Konstanz<sup>2</sup> und LOTSE der Universität Münster<sup>3</sup> herausgreife. Für die hier vorgestellte Vorlesung werden die in den Naturwissenschaften benötigten Aspekte betont.

Die Recherche wird entwickelt. Die Methode wird um die inhaltliche Suche erweitert. Dabei werden verschiedene Möglichkeiten in ihrer Wirksamkeit miteinander verglichen. Anschließend bewerten die Studierenden verschiedene **Lehrbücher** zu einem Thema nach selbstständig zu entwickelnden Kriterien (s. Ausführungen im ersten Beispiel). Die verschiedenen Abschnitte werden behandelt anhand der Lehrbuchtitel für die ersten Semester, die die Eingangsliteratur für naturwissenschaftliche Studierende darstellen.<sup>4</sup>

Ausgehend von der Fragestellung, was eine wissenschaftliche **Zeitschrift** ist, wird ihr Stellenwert in Technik und Naturwissenschaften beschrieben und belegt. Der klassische Aufbau des wissenschaftlichen Artikels wird erfasst, in Abhängigkeit von der jeweiligen Fachkultur. Die drei Arten naturwissenschaftlicher Artikel werden behandelt. Die beiden Medienformen werden thematisiert unter Berücksichtigung der jeweiligen Rahmenbedingungen. Die Qualitätskontrolle wird am Beispiel "Peer-Review-Verfahren" behandelt und problematisiert, auch in Hinblick auf den modellhaften Charakter der Methode im wissenschaftlichen Kontext. Der "Impact-Factor" als der Parameter für den Rang einer wissenschaftlichen Zeitschrift wird vor-

2 http://www.ub.uni-konstanz.de/bibliothek/projekte/informationskompetenz/material.html

l

<sup>&</sup>lt;sup>3</sup> http://lotse.uni-muenster.de/

<sup>&</sup>lt;sup>4</sup> In Umformulierung eines Ergebnisses der Umfrage von G. Wolf zur Studierfähigkeit könnte man auch sagen: "Studierenden ist oft nicht klar, dass sie, um eine Aufgabe zu verstehen, zusätzliche Quellen (z. B. ein Lehrbuch) heranziehen müssen." Im Original zur Umfrage von Gerhard Wolf unter: "Auszüge aus den Ergebnissen der bisher unveröffentlichten Umfrage" heißt es: "Studierenden ist oft nicht klar, dass sie, um einen Text zu verstehen, zusätzliche Quellen (z. B. ein Lexikon) heranziehen müssen." [Der Spiegel 40/2012, S. 48]

gestellt. Wie Zugriffszahlen auf elektronische Zeitschriften standardisiert gemessen werden können, wird am Beispiel der Initiative COUNTER<sup>5</sup> dargestellt.

Die verschiedenen Typen von **Datenbanken** werden vorgestellt und eingesetzt. In Web of Science ermitteln die Studierenden den Impact Factor verschiedener Zeitschriften und lernen so die Größenordnung dieser Kennzahl kennen. Sie suchen nach Literatur in der Fachdatenbank INSPEC und vergleichen die Rechercheergebnisse mit denen anderer Datenbanken. Spezifika und Grenzen von Volltext-Datenbanken werden anhand der Normen-Datenbank PERINORM und des Physical Review Online Archiv (PROLA) behandelt.

Die **Naturwissenschaften im öffentlichen Auftritt** werden durch Exkursionen oder Beiträge Externer behandelt. Die Besichtigungsorte und eingeladenen Gäste wechseln, bedingt durch die aktuellen Veranstaltungen oder jährlich wechselnden Schwerpunkte. Die Bandbreite der Themen reicht vom "Jahr der Mathematik" über Relaunch vifabio<sup>6</sup>, Relaunch LOTSE, Architekturmuseum der TU Berlin, Universitätsarchiv der TU Berlin, Queen's Lecture der TU Berlin, Staatsbibliothek zu Berlin - PK, Bibliothek des deutschen Bundestages bis zu den Ausstellungen "Weltmaschine LHC" oder "Weltwissen - 300 Jahre Wissenschaften in Berlin".

**Poster-Präsentationen** werden gruppenweise zu wechselnden Fragestellungen konzipiert, bestehend aus der Kickoff-Veranstaltung und der Präsentation. Die Ausführungen hierzu sind weiter unten beispielhaft dargestellt.

Zum **Aufbau einer wissenschaftlichen Arbeit** wird exemplarisch das Literaturverwaltungsprogramm CITAVI vorgestellt. Ferner werden Grundkenntnisse des deutschen Urheberrechts vermittelt, um die Studierenden für urheberrechtliche Fragestellungen im Zusammenhang mit ihren eigenen wissenschaftlichen (Studien-)Arbeiten zu sensibilisieren. Die Studierenden lernen, dass Regeln für wissenschaftliche Publikationen existieren von formalen Regeln, teilweise in Normen festgelegt und in PERINORM recherchierbar, Gesetzen wie dem Urheberrecht bis zur Prüfungsordnung. Sie rekapitulieren den Aufbau eines Lehrbuchs und eines wissenschaftlicher Artikels und entwickeln daraus den Standardaufbau der Bachelorarbeit ihres Studiengangs. Sie integrieren das Literaturverzeichnis des modellhaft kennen gelernten Literaturverwaltungsprogramms in die Durchführung der Arbeit, werden vertraut gemacht mit unterstützenden Dienstleistungen ihrer Universität und haben am Semesterende mit Titelblatt, Einleitung, Gliederung, Literaturverzeichnis und Zusammenfassung für ihr Recherche-Portfolio Teile einer größeren Arbeit entworfen.

Die Inhalte der Vorlesung stellen also eine handlungsorientierte Einführung in die fachwissenschaftliche Arbeit dar, wie in den folgenden Beispielen "Bewertung von Lehrbüchern" und "Vorbereitung, Durchführung und Bewertung einer Poster-Session" illustriert wird.

# Bewertung von Lehrbüchern

Die Studierenden haben zu diesem Zeitpunkt der Vorlesung bereits kontrolliertes Vokabular im Gegensatz zu Stichwörtern kennen gelernt. Sie haben das kontrollierte Vokabular eingesetzt erlebt in Form der Schlagworte im Online-Katalog der TU Berlin. Sie haben die Klassifikation als eine Verwendungsform des kontrollierten Vokabulars kennen gelernt, an der TU

<sup>&</sup>lt;sup>5</sup> http://www.projectcounter.org/

<sup>6</sup> Virtuelle Fachbibliothek Biologie http://www.vifabio.de/

Berlin eingesetzt in der universellen Form der RVK<sup>7</sup>. Ergänzend wurden ihnen die fachspezifischen Klassifikationen MSC und PACS vorgestellt und ihre Verwendung in zwei Bibliotheken der TU Berlin nahe gebracht. Beispielhaft wurde anschließend die Suche nach Literatur gleichen Themas mit den verschiedenen Methoden durchgeführt und dabei zwei Literaturlisten erhalten. Erstes Ergebnis: unterschiedliche Methoden führen zu verschiedenen Ergebnissen. Nun sollten aus den beiden Listen die individuell passenden herausgesucht werden. Dazu schloss das Thema der Bewertung der Lehrbücher an. In diesem Zusammenhang wurden die sich wenig unterscheidenden Lehrbuchtitel in der Physik und Mathematik thematisiert. Es wurde auf die Informationen eingegangen, die aus dem Inhaltsverzeichnis entnommen werden können. Beispielhaft wurde belegt, welche ergänzenden Angaben im Vorwort aufgespürt werden können. Dabei wurde auf die Visualisierung von FRANCK und STA-RY<sup>8</sup> zur Beurteilung eines Buches verwiesen. Abgeschlossen wurde mit den individuellen Anforderungen der Leserin hinsichtlich der Sprache, des Stils und des Inhalts. Ob es sich um eine gute Hinführung zum Thema oder ein ergänzendes Buch beim Praktikumsprotokoll, eine ausführliche Beschreibung für ein vorlesungsbegleitendes Buch oder eine knappe Beschreibung für das prüfungsvorbereitende Buch handelt und ob Aufgaben durchgerechnet sind. Beispielhaft wurde belegt, welche Begriffe an welcher Stelle im Buch auf die gewünschten Anforderungen hinweisen. Nach der Inputphase erhielten die Studierenden die Aufgabe:

Überlegen Sie sich (mindestens) 3 Eigenschaften, um ein Buch zu bewerten. Schreiben Sie jede Eigenschaft auf eine separate Karte. Zeit: 3 min

Begeben Sie sich dann mit Ihren Karten zur Moderationswand und pinnen Sie sie an.

Gruppieren Sie die Eigenschaften.

Finden Sie sich zu Gruppen zusammen, die Fragen formulieren, wie die jeweilige Eigenschaft herausgefunden werden kann.

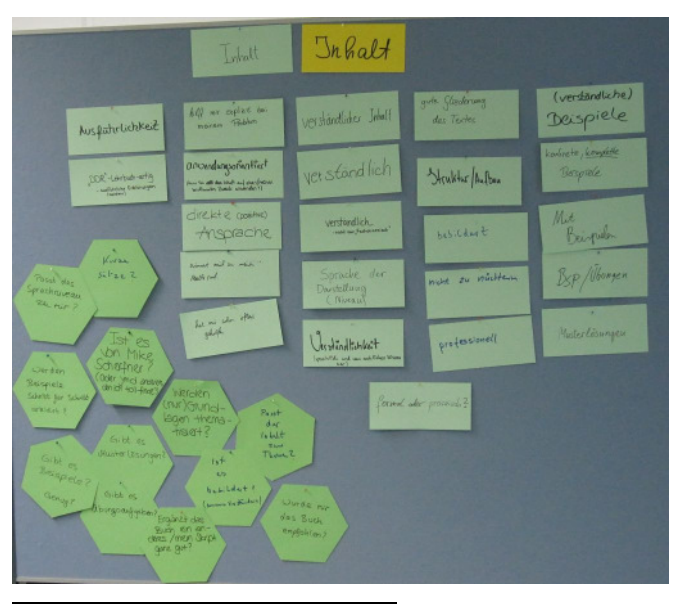

Das Ergebnis am Beispiel der inhaltlichen Kriterien (rechteckige Karten) und die daraus entwickelten Fragen (sechseckige Karten).

Die Studierenden führten zuerst in Einzelarbeit die Überlegung aus, welche Kriterien sie für die Bewertung heranziehen wollten. Im zweiten Aufgabenteil gruppierten sie gemeinsam die Eigenschaften an der Pinnwand. In Teamarbeit formulierten sie im dritten Aufgabenteil die Fragen.

<sup>&</sup>lt;sup>7</sup> Regensburger Verbundklassifikation http://rvk.uni-regensburg.de/

<sup>&</sup>lt;sup>8</sup> Franck, Norbert; Stary, Joachim (2006): Gekonnt visualisieren. Medien wirksam einsetzen. Paderborn: Schöningh (UTB Arbeitshilfen, 2818). S. 46

Soweit das Beispiel zur Aktivierung der Studierenden. Da es sich bei der AGI-Veranstaltung um einen Workshop handelt, sollten die Teilnehmer selbst aktiv werden. Dies wurde mit der folgenden Aufgabe initiiert.

## Aufgabe:

Sie sind Mitglied einer Kommission ihres Fachbereichs, die darüber entscheidet, welche Lehrbücher im nächsten Semester für die Vorlesungen zu den Themen

- **Festkörperphysik**
- **Astronomie**
- Theoretische Mechanik
- Quantenmechanik

in welcher Anzahl zur Verfügung stehen.

Treffen Sie Ihre Auswahl für das Ihnen zugewiesene Thema in Hinblick auf Ihre eigenen Kriterien und in Hinblick auf die Kriterien der Studierenden.

Visualisieren Sie Ihre Ergebnisse für das Plenum auf einem Flipchart-Blatt. Nennen Sie die drei Kriterien, auf denen Ihre Entscheidung basiert. Es können insgesamt 3.000 € ausgegeben werden. Zeit: 15 min

### Material: Ausleih-Statistik der Lehrbuchsammlung für die letzten vier Semester, Flipchart-Blatt & Stifte

Die Aufgabe wurde von den Gruppen vollständig bearbeitet, mit unterschiedlicher Schwerpunktsetzung. Bei der Bearbeitung wurden durchgehend die fehlenden Preisangaben erfragt und je nach individueller Einschätzung kommentiert. Empfohlen wurde beispielsweise von den Arbeitsgruppen in den Ergebnissen, Autoren der eigenen Universität zu bevorzugen. Literaturwünsche der Dozenten sollten neben der Ausleihstatistik berücksichtigt werden und zusätzlich sollten E-Books beschafft werden. Alle Teilnehmer erlebten am späten Nachmittag des Workshop-Tages das aktivierende Element der Aufgabenbearbeitung und nutzten die Gelegenheit auch zum informellen Austausch.

# Vorbereitung, Durchführung und Bewertung einer Poster-Session

Im Rahmen des Themenkomplexes "Präsentation wissenschaftlicher Ergebnisse" wurde die Funktion des Posters zur Publikation von Ergebnissen behandelt. Ein Schwerpunkt wurde darauf gelegt, wie das wissenschaftliche Fachpublikum zu Nachfragen animiert werden kann. Da eigene wissenschaftliche Ergebnisse im ersten Semester noch nicht vorliegen, wurde ein studienrelevantes Thema gewählt, ergänzt mit Angaben zum typischen Verlauf einer Poster-Session. Im Wintersemester 2011/12 waren die Aufgaben:

"Prüfen Sie das Angebot des Berufsverbandes DPG, GDCh oder DMV in Hinblick auf Hilfestellung für das Betriebspraktikum und die Berufseingangsphase oder prüfen Sie die "Charta der Vielfalt" und vergleichbare Angebote auf Ihre Einsatzmöglichkeit zur Entwicklung der "soft skills".

Die Studierenden schrieben sich für eins der vier Poster-Themen ein; dazu wurde die Funktion Abstimmung der Lernplattform<sup>9</sup> benutzt. Im ersten Teil der Aufgabe stimmten sich die Studierenden untereinander über die Eckpunkte ihrer Poster im **Diskussionsforum** der Lernplattform ab, d. h. sie gaben Einzelbeiträge ab. (Durch vorab bekannt gegebenes Bewertungsschema wurde die Abgabe von füllenden Zustimmungen oder Ablehnungen unterdrückt.) In Gruppen erarbeiteten die Studierenden die Inhalte der Poster und stellten sie sich in der Posterpräsentation gegenseitig vor. Die Poster wurden dann für die Gruppe insgesamt bewertet. Bei der Besichtigung der Poster formulierten die Studierenden ihre Fragen zu den Postern der anderen Gruppen; diese Fragen gaben sie dann im **Chat** der Lernplattform ein. Dieser dritte Teil der Aufgabe wurde wieder für jeden Studierenden einzeln bewertet. Parallel schrieben sie jede Frage auf eine separate Karte, die dann zum jeweiligen Poster gehängt wurde. Aus den Fragen und der Beantwortung durch die jeweilige Poster-Gruppe ergab sich nun die Diskussion über die Inhalte, die in früheren Jahren der Vorlesung spontan nicht zustande gekommen war. **Fotos** von der Poster-Session in der Lernplattform rundeten die Darstellung ab.

## Fazit

Es muss gegen die gängige Meinung der digital natives argumentiert werden, dass Kenntnisse im Gebrauch verschiedener Online-Plattformen mit Informationskompetenz gleichzusetzen sind. Die Studierenden werden vielmehr erst durch die Verwendung von Online-Ressourcen unter Einsatz aktivierender Elemente zu Handelnden in Hinblick auf Ihren Studieninhalt und entwickeln daraus den Kompetenzgewinn, den sie im wissenschaftlichen Diskurs anzuwenden lernen.

<sup>&</sup>lt;sup>9</sup> Für die Lernplattform ISIS (Information System for Instructors and Students) der TU Berlin https://www.isis.tu-berlin.de wird MOODLE eingesetzt.